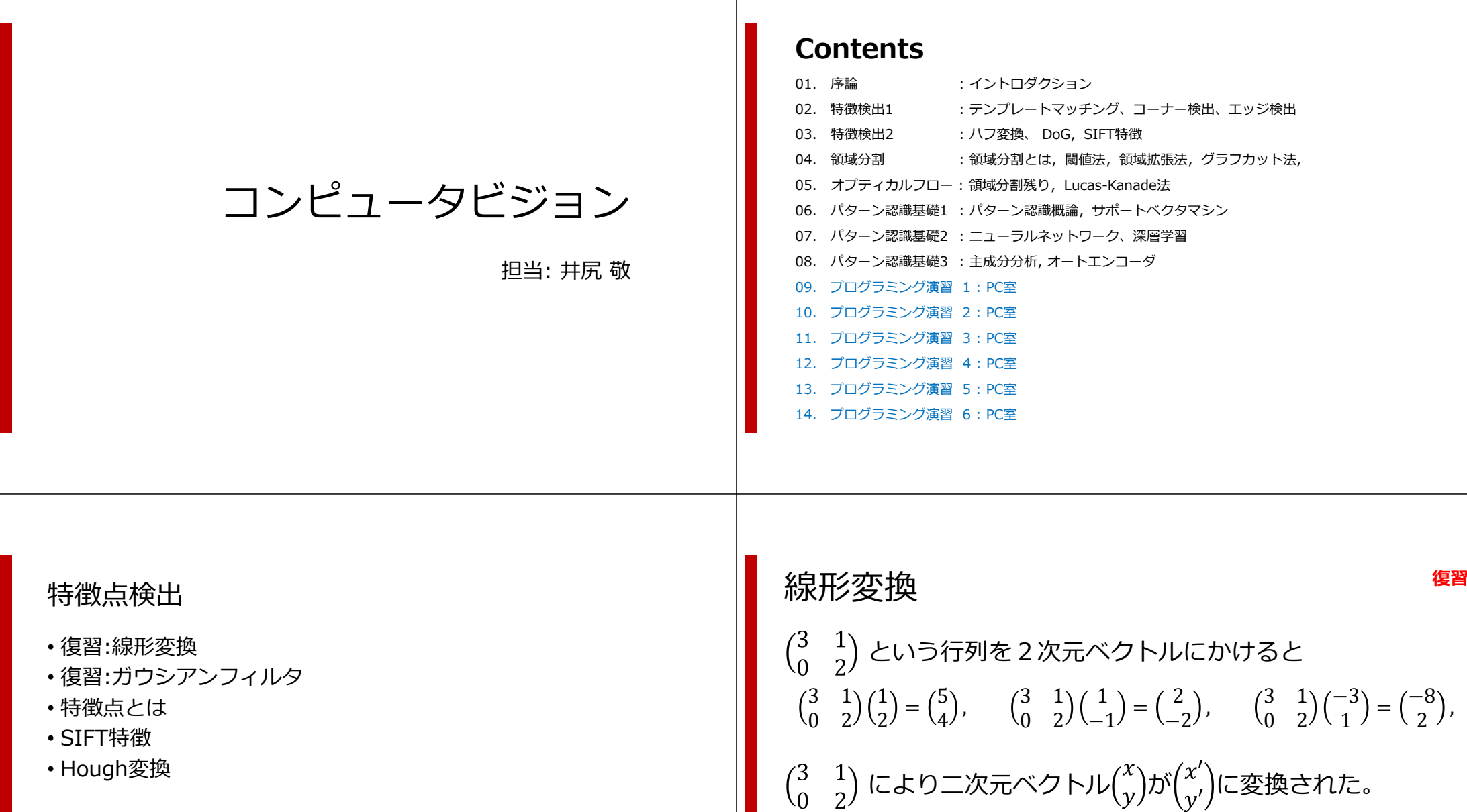

4

3

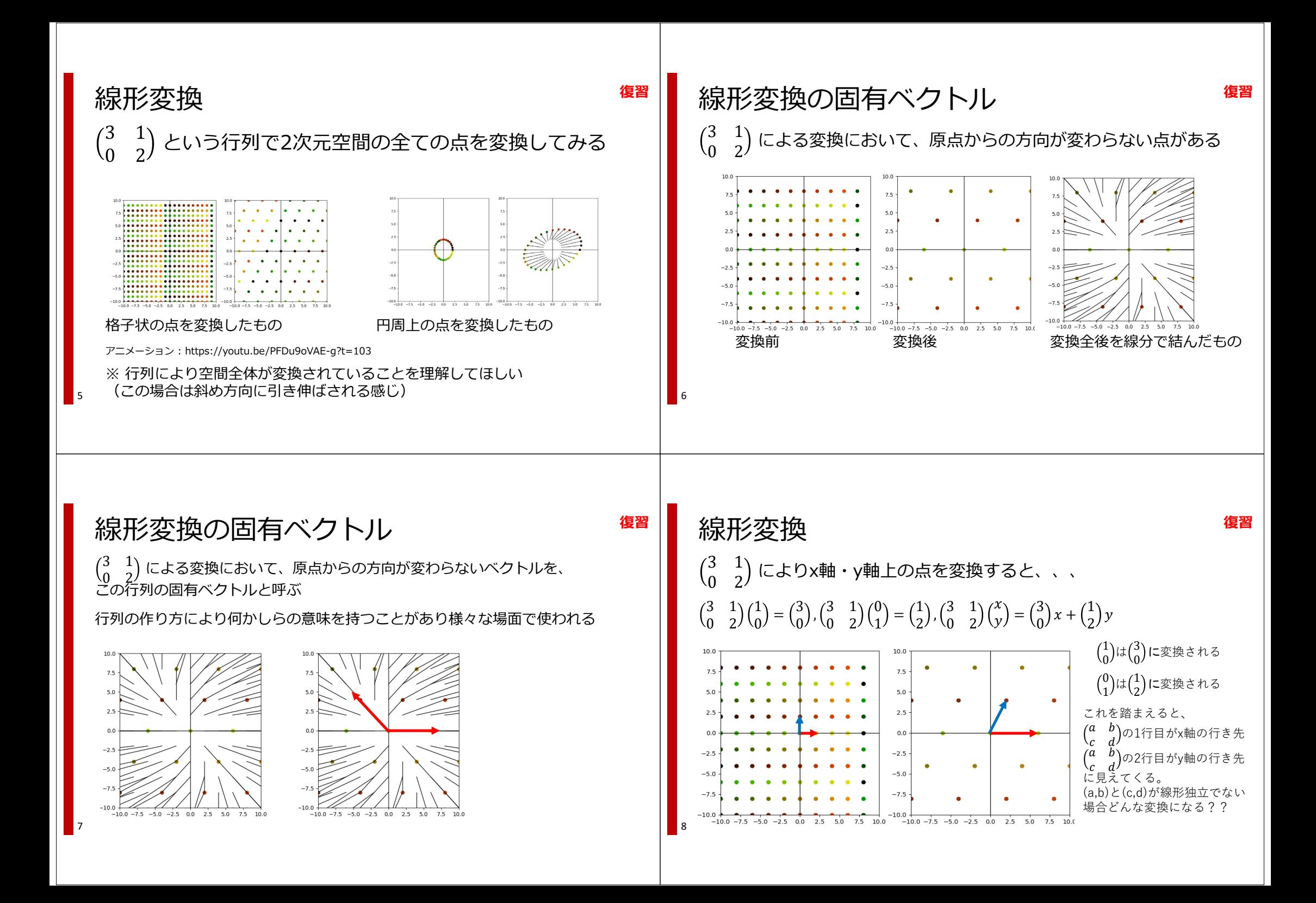

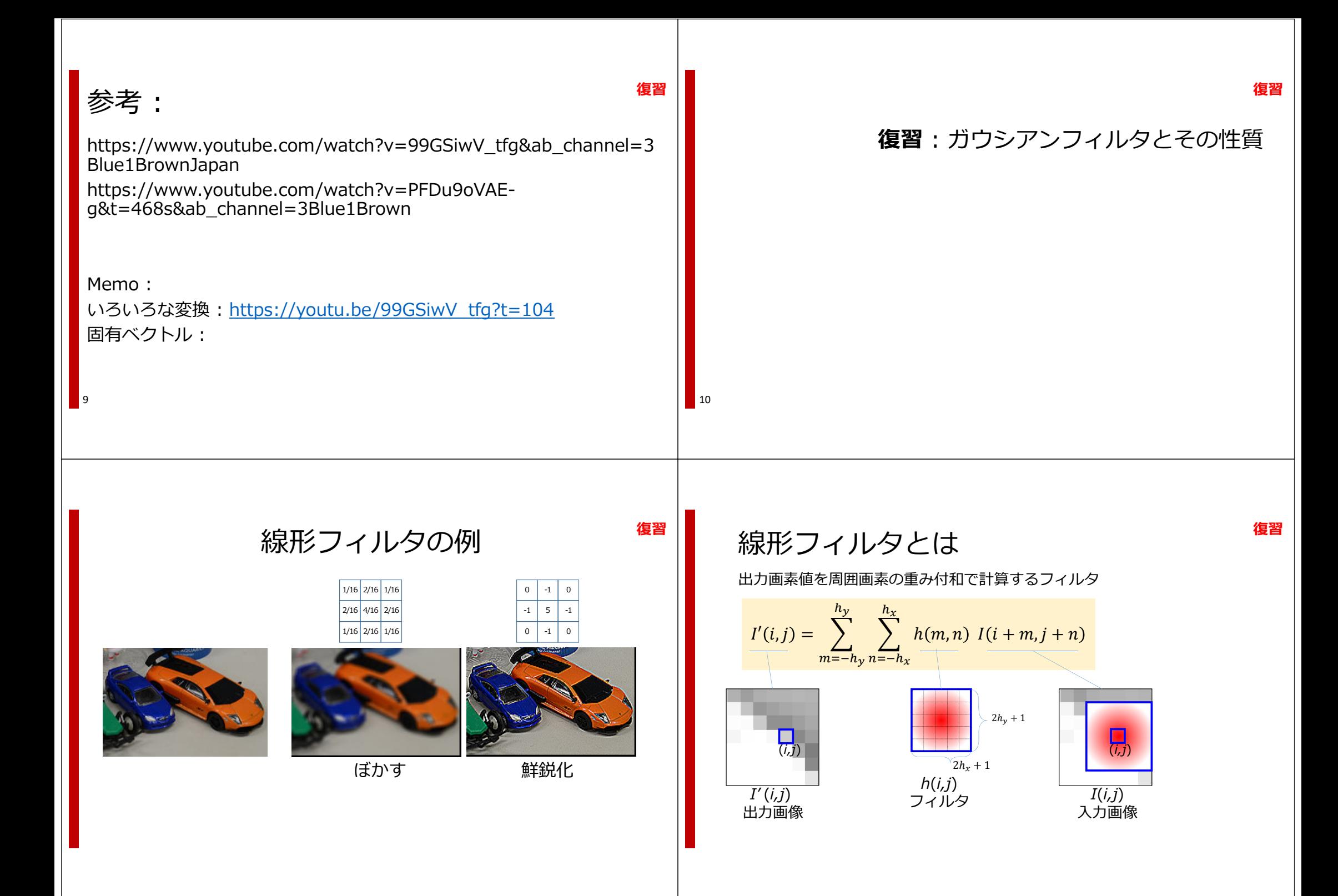

Example 3.12. 
$$
f
$$
 (or  $f$  is  $f$ )

\nExample 4.  $f$  (or  $f$  is  $f$ )

\nExample 5.  $f$  (or  $f$  is  $f$ )

\nExample 6.  $f$  (or  $f$  is  $f$ )

\nExample 7.  $f$  (or  $f$  is  $f$ )

\nExample 8.  $f$  (or  $f$  is  $f$ )

\nExample 9.  $f$  (or  $f$  is  $f$ )

\nExample 1.  $f$  (or  $f$  is  $f$ )

\nExample 1.  $f$  (or  $f$  is  $f$ )

\nExample 1.  $f$  (or  $f$  is  $f$ )

\nExample 2.  $f$  (or  $f$  is  $f$ )

\nExample 3.  $f$  (or  $f$  is  $f$ )

\nExample 4.  $f$  (or  $f$  is  $f$ )

\nExample 5.  $f$  (or  $f$  is  $f$ )

\nExample 6.  $f$  (or  $f$  is  $f$ )

\nExample 7.  $f$  (or  $f$  is  $f$ )

\nExample 8.  $f$  (or  $f$  is  $f$ )

\nExample 9.  $f$  (or  $f$  is  $f$ )

\nExample 1.  $f$  (or  $f$  is  $f$ )

\nExample 2.  $f$  (or  $f$  is  $f$ )

\nExample 3.  $f$  (or  $f$  is  $f$ )

\nExample 4.  $f$  (or  $f$  is  $f$ )

\nExample 5.  $f$  (or  $f$  is  $f$ )

\nExample 6.  $f$  (or  $f$  is  $f$ )

\nExample 7.  $f$  (or  $f$ 

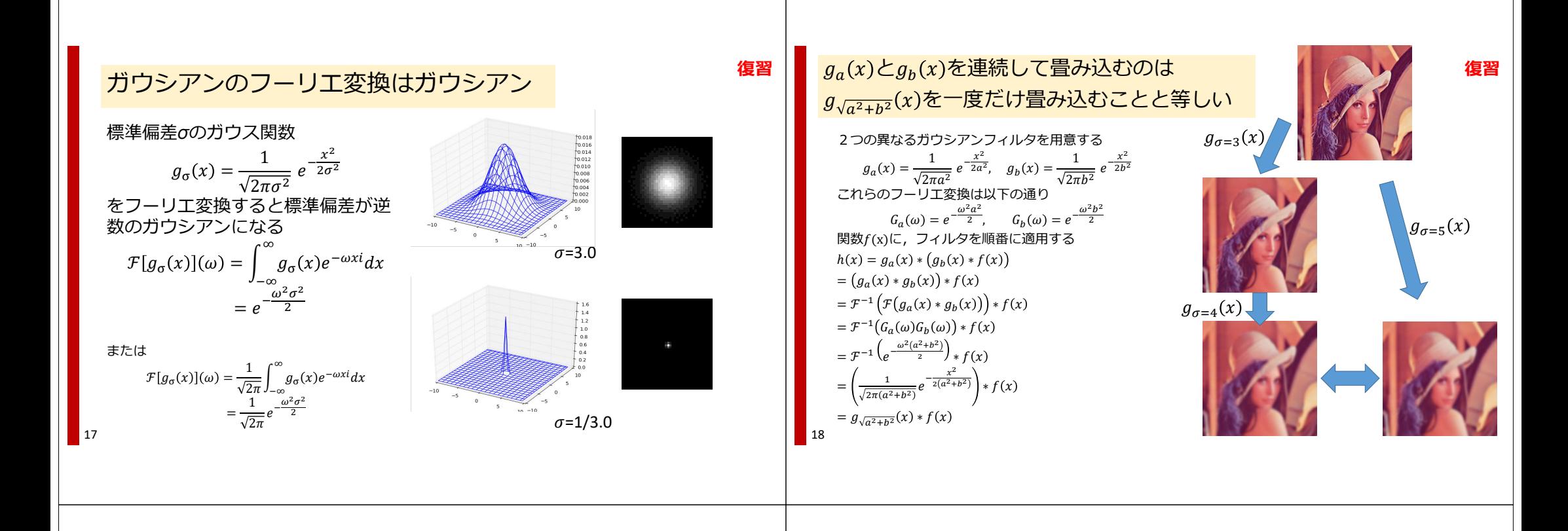

# まとめ: ガウシアンフィルタとその性質

• 画像処理において頻繁に利用されるガウシアンフィルタの性質 を紹介した

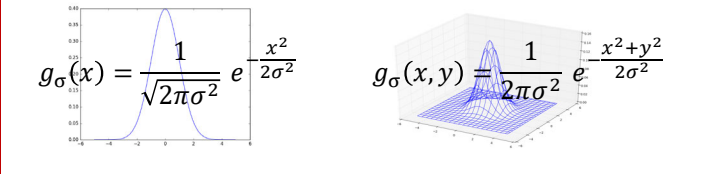

- ガウス関数のフーリエ変換はガウス関数
- 複数のガウシアンフィルタ適用は, 一つのガウシアンフィルタ で表せる  $g_a(x) * g_b(x) * f(x) = g_{\sqrt{a^2 + b^2}}(x) * f(x)$

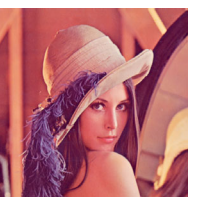

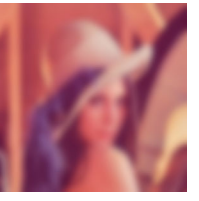

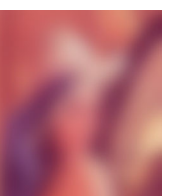

**特徴点とは**

21

# 特徴抽出とマッチング

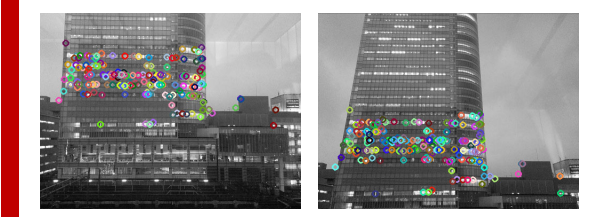

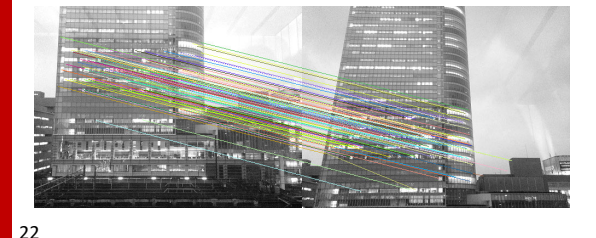

画像内から特徴的な場所を検出し似た特徴を持つ場所と対応付けしたいパノラマ合成,ステレオ視,物体認 識, VR (位置あわせ), etc

**画像内から特徴的な点を検出**する**検出した点の局所的な特徴を**計算機が処理できる形で記述したい

- + 局所特徴を多次元ベクトルで表現
- + 平⾏移動/拡⼤/回転に強い記述が理想(平 行移動・拡大縮小・回転があっても特徴量が 変化しない)

## **特徴ベクトル**

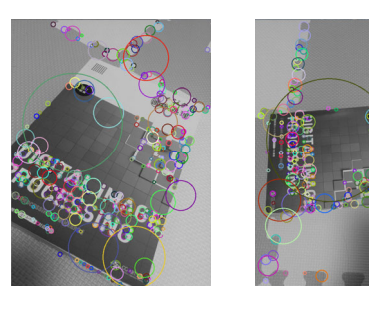

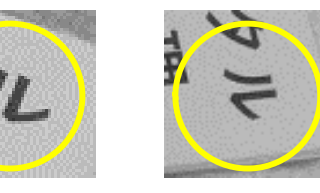

- 画像2枚から特徴的な点を沢山抽出できた としてどれとどれが似ているかを知りたい
- つまり, どれとどれが似た局所画像を持つ か知りたい
- →検出した特徴点の周囲の情報を、比較でき る形(数値データ)に変換したい**!!!特徴ベクトル!!!**
- 撮影条件によって対象は回転・拡⼤縮⼩・平⾏移動.<br>するので, 画像が回転・拡大縮小・平行移動しても 似た特徴ベクトルを生成できる手法がほしい → この条件を満たすSIFTが良く用いられてきた

# SIFT特徴Scale Invariant Feature Transform

- 有名&頻繁に利用される特徴量のひとつ
- 周囲の特徴を128次元ベクトルで表現
- 平行移動・回転・拡大縮小に堅固
	- 平⾏移動・回転・拡⼤縮⼩があっても似た特徴ベクトルを出力できる
- 特徴ベクトルにすると局所領域の相違度 を計算できる

$$
H\ddot{\mathbf{\mathbb{E}}}\mathbf{\mathbb{E}} = \sum_{i=1}^{128} (a_i - b_i)^2
$$

 $\chi_{a_i}$ ,  $b_i$ は特徴ベクトルの要素 ※これは相違度の一例

24

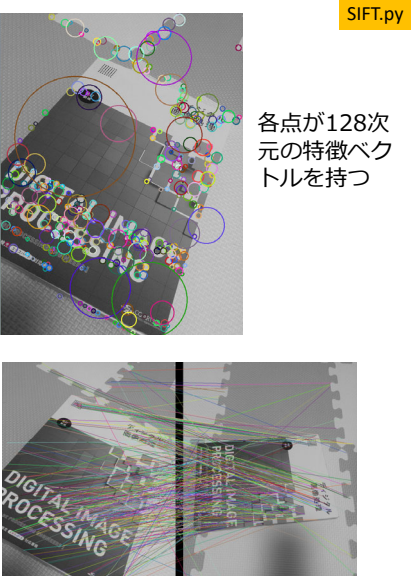

**SIFT特徴**

 $22$ 

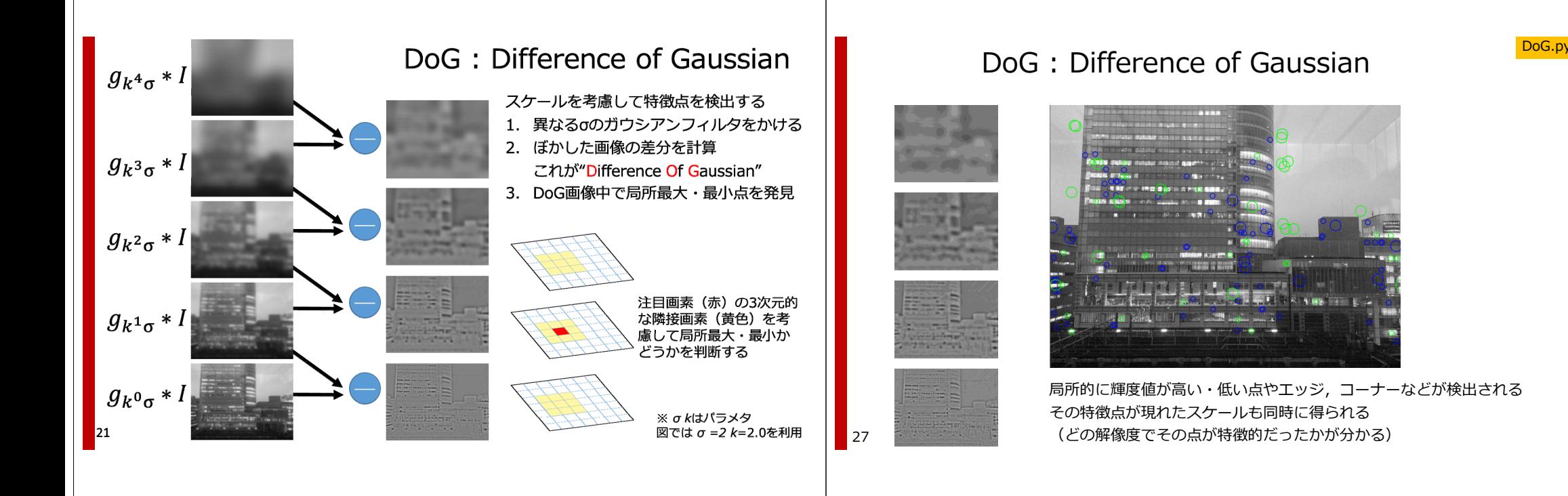

- 
- Harris 行列を用いてエッジ点は除去
- 閾値処理でノイズ(極⼤値が⼩さい点)も除去

### 2. **⽅向検出**

- 発見した特徴点においてそのサイズに合わせた局所領域を 考える
- 勾配ヒストグラムを生成(方向を36分割し、強度を中心か らの距離で重み付け)
- ヒストグラムを正規化し強度が0.8以上の⽅向を検出(複数 検出される複数の特徴量を⽣成)

## 3. **特徴ベクトル計算**

- 検出した⽅向に沿った局所窓を配置
- • 領域を4x4分割し,各領域内で勾配ヒストグラムを 計算する
- • 勾配ヒストグラムを特徴ベクトルとする
	- 勾配は8方向に量子化
	- 4\*4\*8 = 128次元ベクトルに
- 得られた特徴ベクトルを正規化(ベクトルの総和で割る) 28

# <sub>↑</sub> <sub>DoGの極大・極小を特徴点とする</sub> SIFT特有

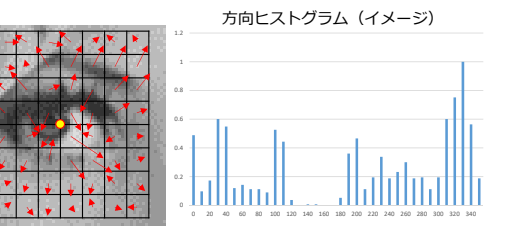

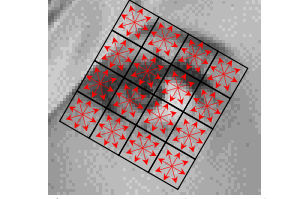

各セルにおいて8方向に量子化した 勾配ヒストグラムを計算

29

# SIFT特徴点の例

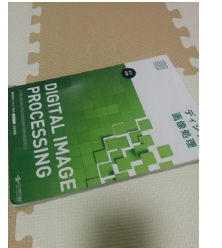

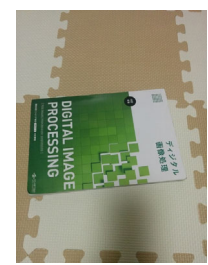

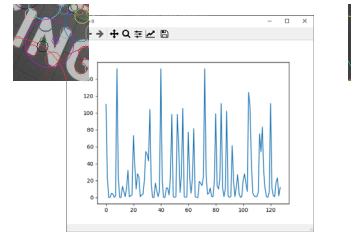

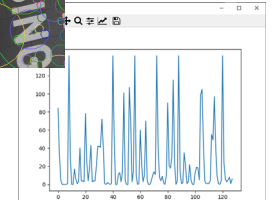

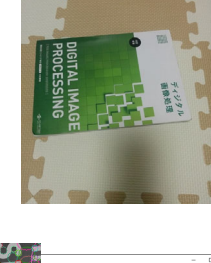

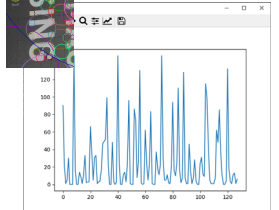

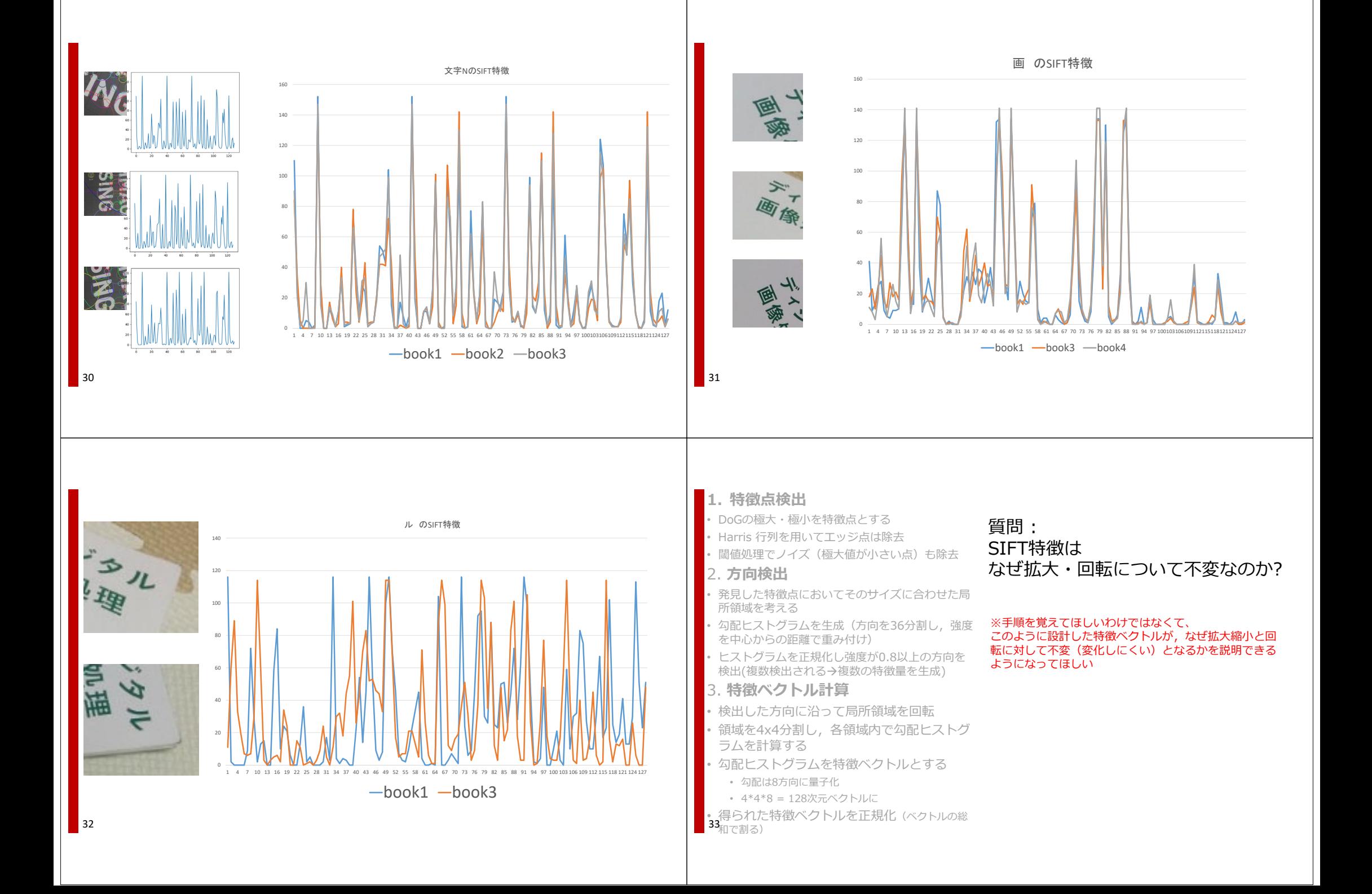

# SIFT特徴(実装)

## # SIFT.py

 $img1 = cv2.$  imread("画像名. bmp", 0)  $sift = cv2.xfeatures2d.SIFT\,create()$ key1, des1 = sift.detectAndCompute (img1, None )

Python & openCV環境だと上記の3行でSIFT特徴を検出できます ※key1 は特徴点の位置を保持する配列 ※des1 は特徴点の特徴ベクトルを保持する配列※『xfeatures2d.SIFT create』を書き換えると色々な特徴量を試せます

最近はC++で全部書くのは流行らないみたい.

 $34$ 良い時代ですね。。。

# まとめ: SIFT特徴

- 特徴ベクトルとは何かを解説した
	- 検出された特徴点同士を比較するため, 特徴 点周囲の局所領域をベクトルの形で表すもの.
	- 特徴ベクトルは, SIFT, BRIEF, ORB, SURF, AKAZEなど,沢山の種類がある
	- 特徴ベクトルは⽬的や対象画像の依存してよいものを選択すべき

## • SIFT特徴

- DoGの極値を特徴点として検出
- 特徴点のスケールに応じた局所領域を考慮
- 特徴点周囲の勾配方向に沿って局所窓を回転
- 局所窓を4分割し,各領域の勾配ヒストグラム を特徴ベクトルとする

35

Hough.py

# Hough変換とは

•画像中から直線や円を検出する手法 •直線や円の一部が破損・劣化してい ても検出可能

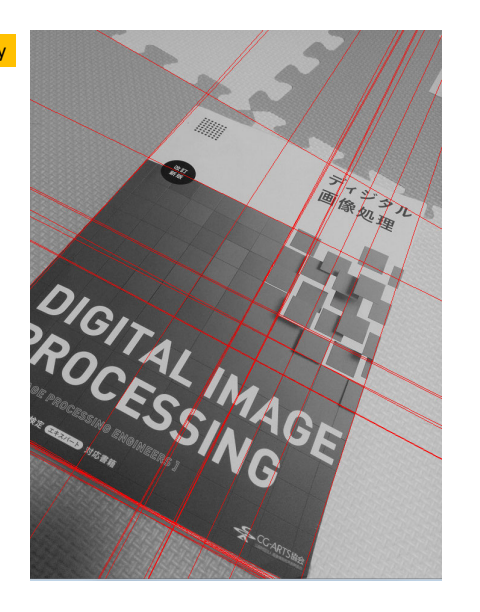

Hough変換

 $\vert$  37

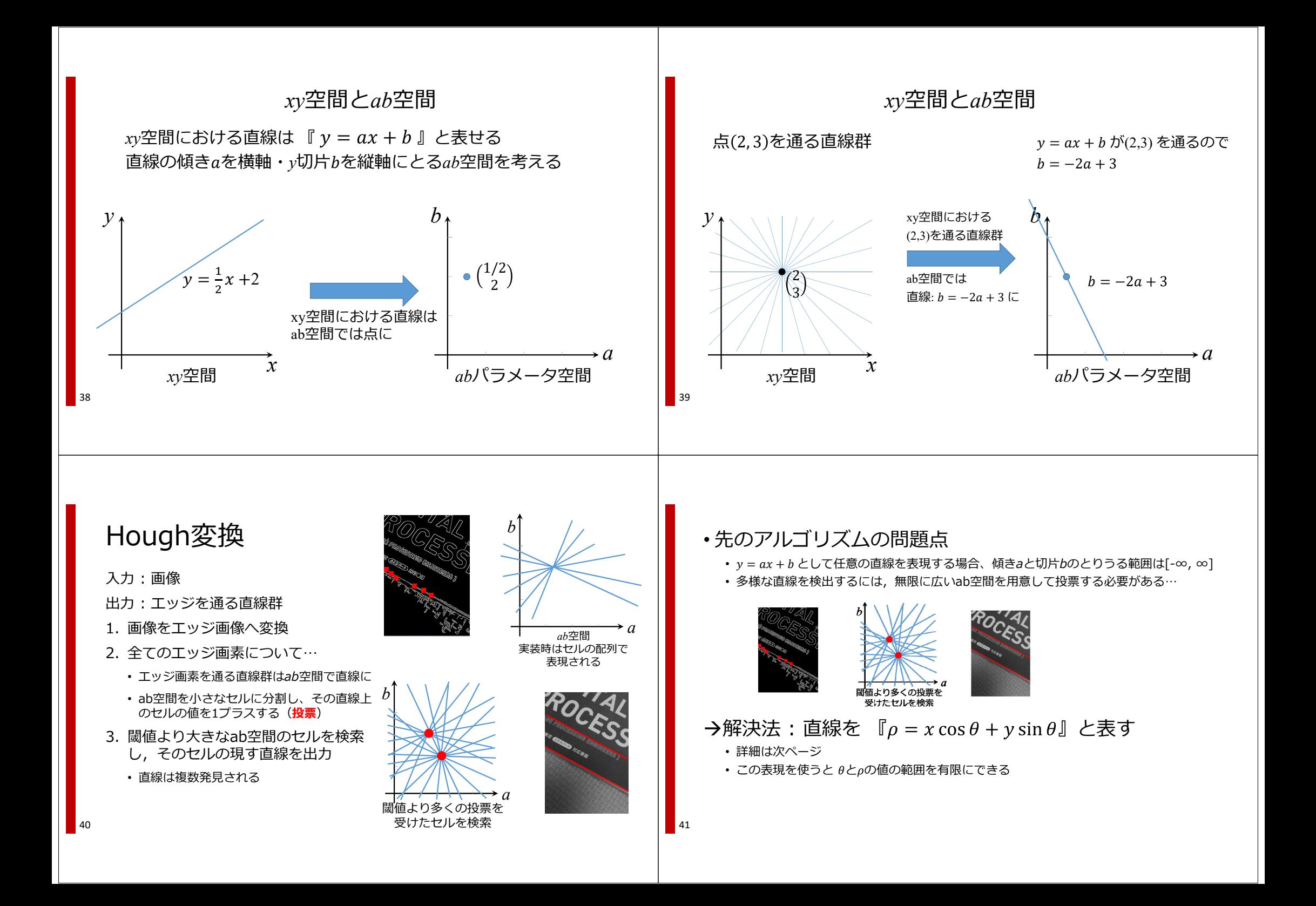

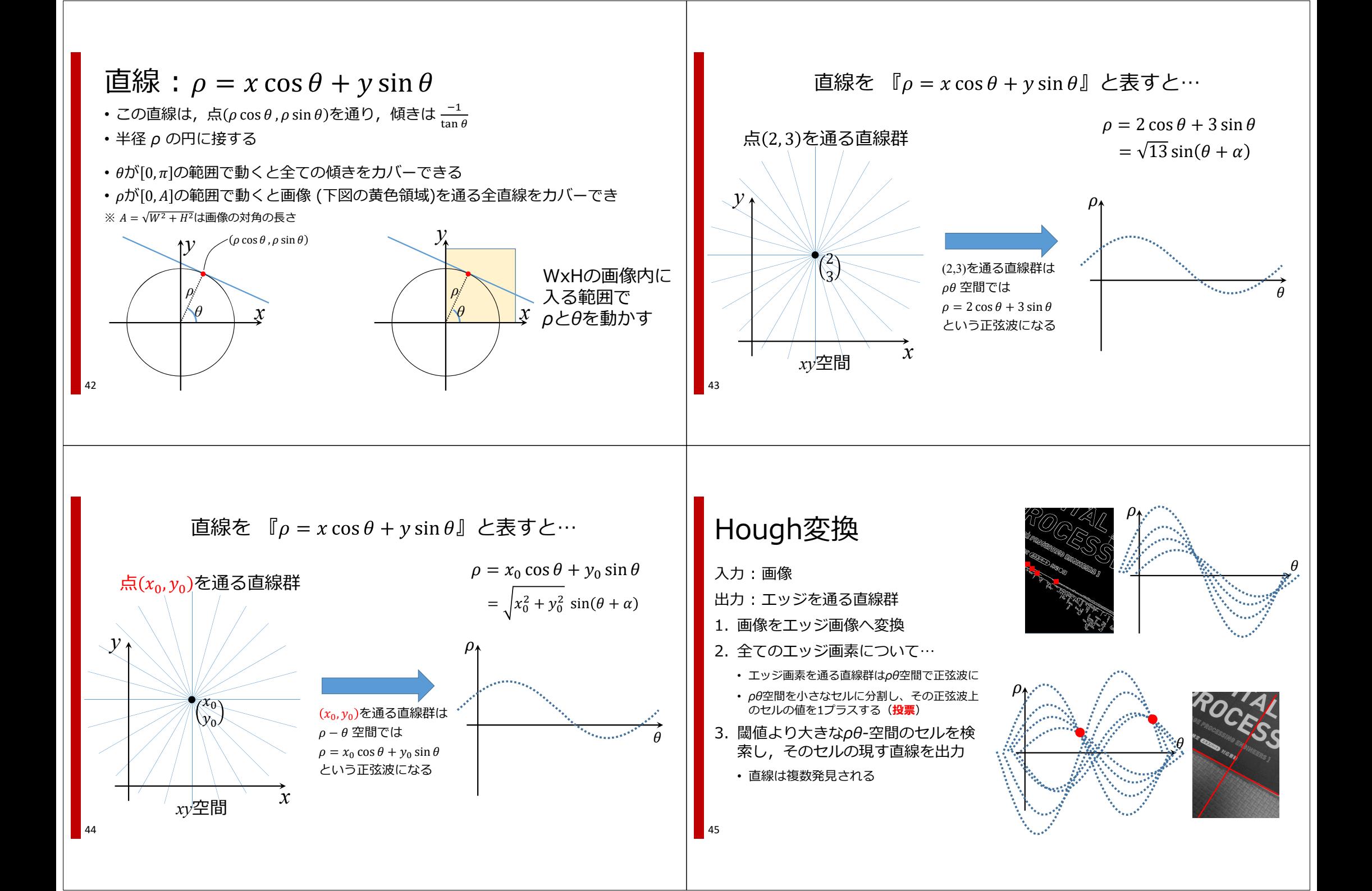

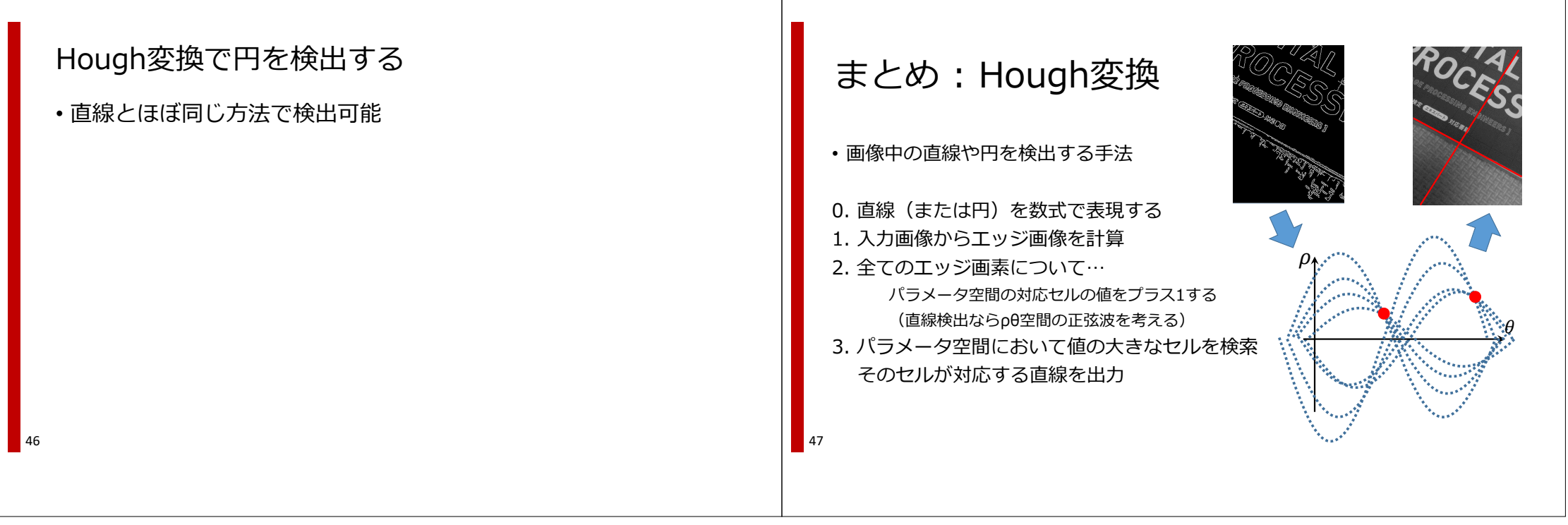